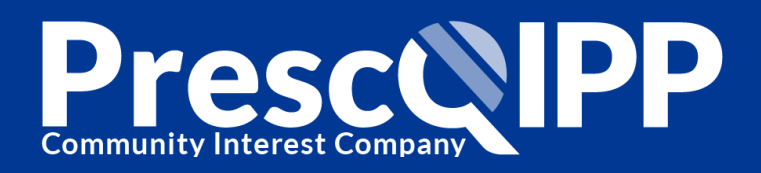

## Medicines use in care homes course 1 e-learning

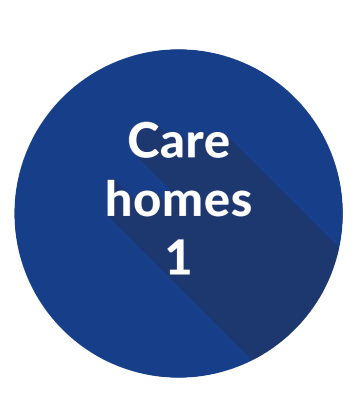

The NICE Quality Standards for medicines management in care homes quote a study that found more than 90% of the residents in long-term residential care were exposed to at least one potential medicine administration error in a three month period. To improve the safe and effective use of medicines by people who live in care homes, clear systems and processes are needed across the medicines optimisation pathway.

The Care homes 1 e-learning package is aimed at all care home staff involved with managing medicines. It is the first of several-planned e-learning packages for Care homes and will include the following modules in addition to three case studies to help apply learning to practice. Quizzes at the end of each module will test understanding and recap key learning points, and a pass mark of 70% is required to complete the course and receive a certificate.

 This e-learning course supports the implementation of recommendations in the NICE guideline on [managing medicines in care homes.](https://www.nice.org.uk/guidance/sc1) It also supports statement 3 in the NICE quality standard on [medicines management in carehomes.](https://www.nice.org.uk/guidance/qs8)

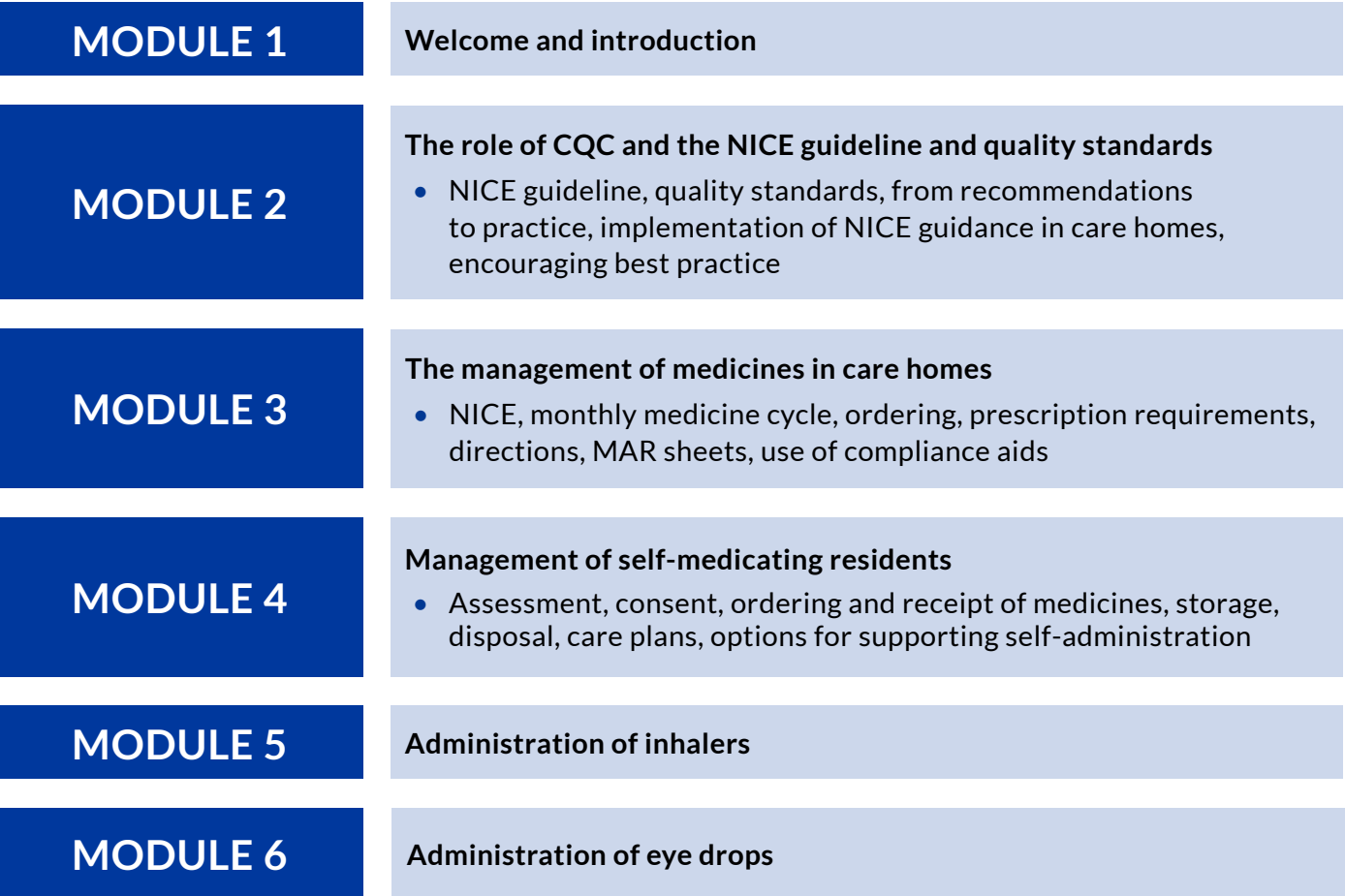

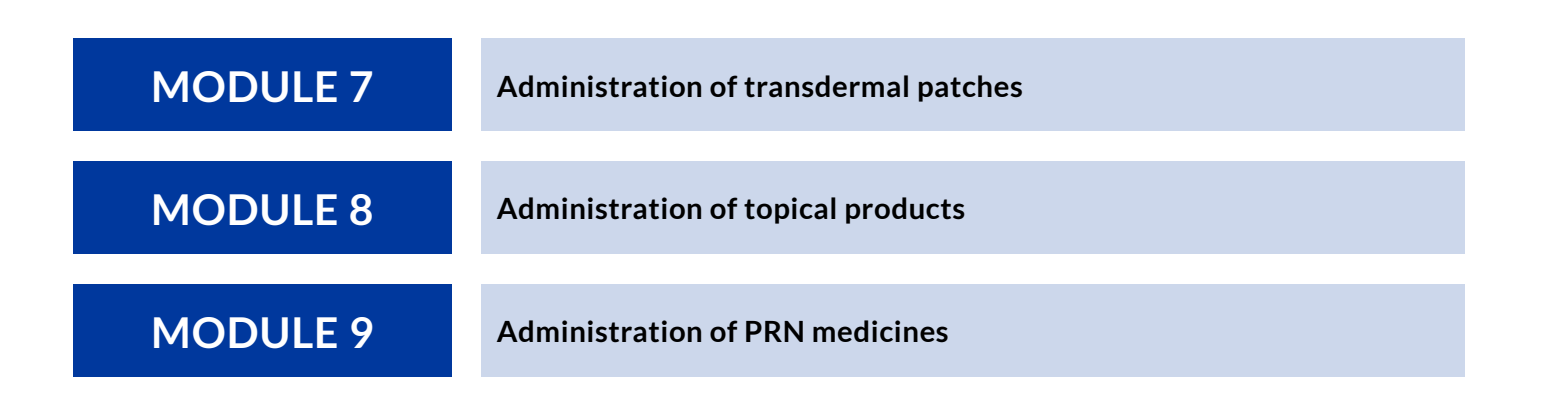

## **Course access**

This course is free for all healthcare professionals in our commissioning area.

You will need to be logged in to the PrescQIPP site to access the course, so that it can record your progress and issue your e-learning certificate. If you do not already have a log in for the PrescQIPP site, you can register here. Please ensure that you specify the commissioning area on registration as this will ensure that you are provided with the correct access and do not have to pay for the course.

- 1. Log in to the **PrescQIPP** site
- 2. Click on the 'PrescQIPP e-learning' link under the 'Learning' menu, then once on the **E-learning Hub** click on 'Access e-learning' on the right hand side
- 3. Find the course and select 'Access course'

Don't forget that you can complete the course over a period of time. To return to the course and pick up where you left off at any time, simply log back into the site and follow the steps above.

**Please note that you will need an up to date browser and sufficient bandwidth to view the course. If you have any questions about the course, please contact** help@prescqipp.info**.**